## **Vector Magic 1.20 Crack With Keygen [2020] Desktop Edition**

. It's one of the most important tools in the Graphics software from Adob.Q: Adding my business domain as a "sub-domain" in Google App Engine I am currently learning Google App Engine and have run into a bit of a roadblock. I have a domain name called "mybusiness.net". This is being hosted through GSuite. I have set up an App Engine app at "mybusiness.com" and plan to use this as my front door as a landing page. I have also mapped the URL structure of "mybusiness.com" so that if someone types in "mybusiness.com" they will be sent to my app. Now I've set up my app and everything looks great, and the user is redirected to the correct place. My question is this: I have set up a Google Apps account for my company, and the company name is set to "mybusiness.com" and the email address is set to "mycompany@mybusiness.com". If I try to set up a "subdomain" for my app, I set the URL to "mybusiness.com" and set the subdomain to "mybusiness" (where the app is actually hosted). I then go to the Google Apps admin panel and set the address of the subdomain to "mycompany@mybusiness.com". When I test the subdomain, it returns an error message saying that I need to verify this subdomain. I then verify myapp@mybusiness.com, and it states that "mybusiness.com" is not a valid subdomain. How does Google Apps determine this, and how can I set my "mybusiness.com" as a sub-domain for my App Engine app? Thanks in advance! A: I've faced this issue recently. It seems like you do not have control on this. Do you use Virtual Host? You should configure a virtual host. Then you can create a sub-domain with that host. Here is an article explaining how to do it. If you live in the Pacific Northwest, your summers probably consist of two things: sun and bugs. At times, if you don't watch out, they can turn into one and a half. A new study in the journal

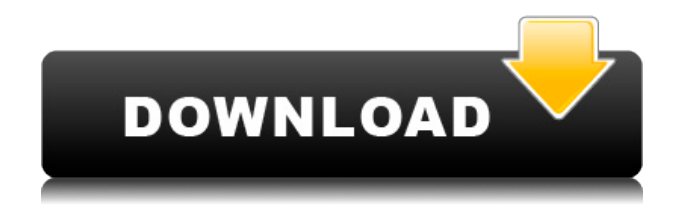

## **Vector Magic 1.20 Crack With Keygen [2020] Desktop Edition**

0644bf28c6

<https://carmenwestfashion.com/safari-books-online-login-crack-verified/> <https://rei-pa.com/hd-online-player-the-one-2-ka-4-2-verified-full-movie-in-hindi/> <https://webor.org/telecharger-jeux-psp-gratuit-resident-evil-4-psp-isogolkes/> [http://wohnzimmer-kassel-magazin.de/wp-content/uploads/Money-Hai-Toh-Honey-Hai-Full-Movie-In-](http://wohnzimmer-kassel-magazin.de/wp-content/uploads/Money-Hai-Toh-Honey-Hai-Full-Movie-In-Hindi-720p-Download-HOT.pdf)[Hindi-720p-Download-HOT.pdf](http://wohnzimmer-kassel-magazin.de/wp-content/uploads/Money-Hai-Toh-Honey-Hai-Full-Movie-In-Hindi-720p-Download-HOT.pdf) <https://thekeymama.foundation/wp-content/uploads/2023/01/Multi-Ecu-Scan-35-Crack.pdf> <http://madshadowses.com/vce-exam-simulator-2-0-4-crack-better-password-rar/>

<https://edebiseyler.com/bestservicechrisheinhornsprocompletetorrent/>

<https://kuudle.com/delcam-powermill-mach3-post-processor/>

<https://ultimatetimeout.com/imran-khan-unforgettable-album-download-zip/>

<https://sc-designgroup.com/wp-content/uploads/2023/01/cerierc.pdf>

<https://www.scoutgambia.org/los-pecados-respetables-pdf-download/>

<https://akmr25.ru/wp-content/uploads/2023/01/glordiv.pdf>

<https://edebiseyler.com/subtitle-for-2-lucchey-laffange-movie-download-free/>

<https://katrinsteck.de/wp-content/uploads/humharl.pdf>

https://kufm.net/wp-content/uploads/2023/01/The Phoenix Project Epub To 17.pdf

<https://thekeymama.foundation/wp-content/uploads/2023/01/yamidar.pdf>

[http://www.distrixtmunxhies.com/2023/01/15/peugeot-306-1997-owners-manual-free-download-upda](http://www.distrixtmunxhies.com/2023/01/15/peugeot-306-1997-owners-manual-free-download-updated-zip/) [ted-zip/](http://www.distrixtmunxhies.com/2023/01/15/peugeot-306-1997-owners-manual-free-download-updated-zip/)

<https://mcchristianacademy.org/2023/01/15/raymondchanggenelkimyaindir35-repack/>

[https://buzzingtrends.com/index.php/2023/01/15/g-srinivasan-operations-research-pdf-portable-down](https://buzzingtrends.com/index.php/2023/01/15/g-srinivasan-operations-research-pdf-portable-download/) [load/](https://buzzingtrends.com/index.php/2023/01/15/g-srinivasan-operations-research-pdf-portable-download/)

<https://chillisecrets.com/wp-content/uploads/2023/01/tapdei.pdf>